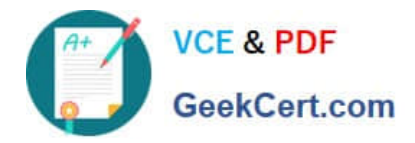

# **1Z0-960Q&As**

Oracle Financials Cloud: General Ledger 2017 Implementation **Essentials** 

## **Pass Oracle 1Z0-960 Exam with 100% Guarantee**

Free Download Real Questions & Answers **PDF** and **VCE** file from:

**https://www.geekcert.com/1z0-960.html**

### 100% Passing Guarantee 100% Money Back Assurance

Following Questions and Answers are all new published by Oracle Official Exam Center

**Colonization** Download After Purchase

- **@ 100% Money Back Guarantee**
- **63 365 Days Free Update**
- 800,000+ Satisfied Customers

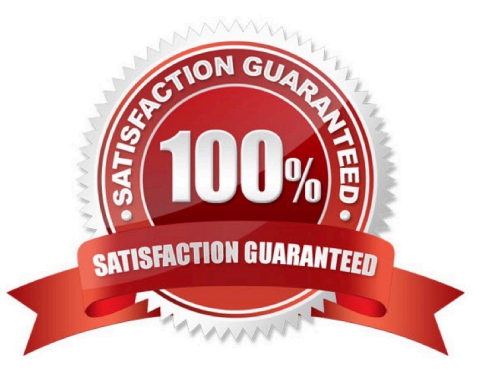

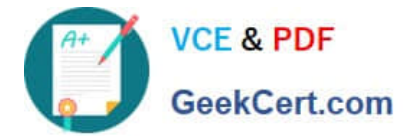

#### **QUESTION 1**

After loading your budget data into Fusion General Ledger, you can view budget balances using these

feature.

Which feature does not belong on the list?

- A. Application Development Framework Desktop Integration(ADFdi)
- B. Account Inspector
- C. Account Monitor
- D. Smart View

Correct Answer: B

#### **QUESTION 2**

Invoices received from a source system need to use a specific account based on 30 different expense types. However, if the invoice is from a specific supplier type, it needs to go to a default account regardless of the account type.

What is the solution?

A. Create two journal line rules with a condition of supplier type.

B. Create an Account Rule with 31 rule elements using one condition for each expense type and another for supplier type.

C. Create an Account Rule with two rule elements using one for expense type mapping and the other for the condition of supplier type.

D. Create an Account Rule with three rule elements using one for expense type mapping, one for condition of supplier type, and the other without any conditions.

Correct Answer: C

#### **QUESTION 3**

You want to prevent intercompany transactions from being entered during the last day of the close. What should you do?

A. Close all subledger periods.

- B. Close Intercompany periods in Fusion Intercompany.
- C. Freeze the Intercompany Journal source in General Ledger.
- D. Close the General Ledger period in the Manage Accounting Periods page.

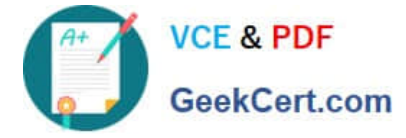

Correct Answer: B

#### **QUESTION 4**

You are required to change today\\'s daily rates for converting GBP to USD. What are three ways in which you can update existing daily rates?

A. Use the spreadsheet loader from the Currency Rates Manager.

B. Import daily rates through the Daily Rates open interface table.

C. Update rates manually using the Currency Rates Manager, which can be accessed only from the Functional Setup Manager

D. Update rates manually using the Currency Rates Manager, which can be accessed from the Functional Setup Manager or the General Ledger\\'s Period Close work area.

E. Edit existing transactions and update the rates manually.

Correct Answer: BCD

#### **QUESTION 5**

Your Financial Analyst needs to interactively analyze General Ledger balances with the ability down to originating transactions.

Which three features facilitate this?

A. Account Inspector

- B. Smart View
- C. Account Monitor
- D. Online Transactional Business Intelligence
- E. Financial Reports published to Excel

Correct Answer: E

[1Z0-960 PDF Dumps](https://www.geekcert.com/1z0-960.html) [1Z0-960 Exam Questions](https://www.geekcert.com/1z0-960.html) [1Z0-960 Braindumps](https://www.geekcert.com/1z0-960.html)